**Adobe Photoshop CS4 Activation Code Free Download For PC**

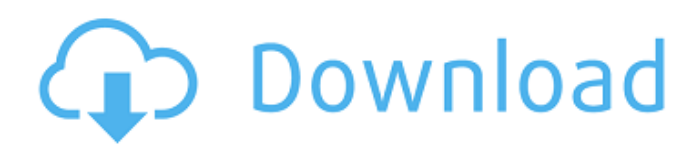

### **Adobe Photoshop CS4 Crack + Keygen Full Version For PC**

The following list presents seven Photoshop essentials for beginners. 1. Sharing and Emailing Images Before you share your work with the world, you need to know how to export images or even preview them before they go out there. Most digital cameras include the ability to view images on a computer monitor and even allow for the posting of images to sites online. People use Adobe Photoshop primarily for various image editing tasks, and you need to know how to save images that you have worked on in a file format that can be shared with other people. 2. Making Panoramic Images The ability to take the best picture of a room from any angle, known as panoramic images, has greatly improved since the advent of digital cameras. The process of taking a panorama begins with shooting a series of images as you move your camera from one angle to the next. After a series of these images are collected, you can create a seamless panorama. After you finish the stitching process, you can then export the result as a JPEG. You can also create more sophisticated panoramas by combining them with your computer program. 3. Basic Image-Restoration Techniques Every so often, you find that you may have accidentally altered a saved file. Usually, you won't know what happened until it is too late. Deleted images or files can result in a loss of data that destroys the original image or file. You need to know some basic image-editing techniques to help you recreate files that you have damaged. 4. Understanding the Properties of Your Images Just as with any element, the characteristics of a picture define it. The general element of a picture is called its resolution, which is measured in dots. Other elements include contrast, color, and gamut, which vary by type of picture. If you have a photo of a person, for example, you may want to adjust the contrast to make that person stand out more. You may need to make color adjustments to make a photo more vivid and remove discoloration. You can use Photoshop to edit these elements to help restore a faded or faded-looking photograph. 5. Working with Layers When working with a digital photo, you can always revisit a particular part of an image. The image can be laid out over and over with any new edits. You can add a filter or photograph over an existing image, change a color, or remove a section. All of these changes take place in a layer and

# **Adobe Photoshop CS4 Crack Free**

What is Photoshop Elements? The program is a powerful tool for creating and editing graphics and photographs, but if you're just starting out, Photoshop Elements is a great way to learn the basic features of Photoshop. Adobe Photoshop Elements doesn't have all the same tools as Photoshop. You won't have the same control over the appearance of your images, but Photoshop Elements gives you free access to the high-quality photo editing and manipulation tools that Photoshop users love. Adobe Photoshop Elements is a basic image editor, with some of the best features of Photoshop, but without the cost and complexity. The best Photoshop alternatives for beginners Elements is an excellent Photoshop alternative for users who want to learn how to edit and manipulate photos, but it's not quite the same as a full-scale professional version of Photoshop. Photoshop Elements has some great features for beginners, including: Cutout editing Color editing Brush painting Transform features Erase background Enhance, exposure and exposure mode Lighting effects and dodging Basic picture editing Adjustment layer Basic photo retouching The program also has some advantages over Photoshop: You can work on multiple images at once. The program runs extremely fast, making it easy to work on multiple images at once. You can modify images using a range of tools, including the sliders and paintbrush. The file size is smaller than

Photoshop. However, you can't use Photoshop features like liquify, pixel-level editing or masking. Photoshop Elements 10 The 10th edition was released in 2016, and is the first version to run on MacOS Catalina. There is also a new version for Windows 10, and you can use either version on a Windows or Mac computer. To get started, visit the Adobe website and download the program to your computer. A license fee will be required. Adobe Photoshop Elements 10 is a good choice for people who want to learn how to edit images and photos. How to get started Getting started is easy. To open the program you will find a welcome screen. Your first task will be to choose a location in which to save your file. You can store your document on your computer, on an external drive, or on an online drive using your 388ed7b0c7

## **Adobe Photoshop CS4 With Key Free Download**

How To Create A Facebook Fan Page? October 7, 2018 Facebook has been ruling the social media world with its famous, like-minded, and interactive features. One social media giant which has managed to grow its fan page in a short span of time is Facebook. The worlds most used and successful social media app has proven its dominance many a time. With facebook having a presence in almost all spheres of life, its fan pages have had enormous impact on other social media platforms, over the years. How To Create A Facebook Fan Page? If you are a brand/corporate company, or an individual user, using facebook is a must. Having a fan page will help you to increase brand awareness. It makes your product/service be presented to the public eye in an interactive manner. When people like/comment/share/share a post, it has a direct impact on your brand profile. Over the years Facebook has rolled out various new features. From its very beginning, it has given features to its users to customize their page. It has allowed them to have a unique profile according to their needs. However, the first feature which it got when it was still in its infancy was the fan page. It made all the things more interactive and engaging than other social media platforms. People started liking/commenting/ sharing posts to show how much they like the brand/corporate. However, creating a fan page was not as easy as it is now. There were technical issues and other issues in implementing the feature. Many a times it would give a message saying that the account is not ready, or the page is not public yet. Today, Facebook has eased the process of creating a fan page and has made it more user-friendly. It has now made the process of having a fan page more, simple and easy. It has also made it more Instagram-like and has made it more social. In this post, we are going to talk about the easy process of creating a fan page. We will show you how to create a fan page on your facebook account. Pre-requisites Of Creating A Facebook Fan Page A fan page is a Facebook page that is based on a certain brand/corporate. It lets people like it, comment, share and even has a fan wall. The fan page is going to be different from your personal profile. The only thing that you are going to make your page look identical

#### **What's New in the Adobe Photoshop CS4?**

Wine Types List - By John Gilmour The following list of wine types is in alphabetical order. There are two kinds of winemaking: harvesting by hand and mechanical harvesters. Mechanical harvesters are equipment that take over the harvestering function. Some country wine regions are mainly working-class areas with a high concentration of wine production. The wines from these regions are cheaper and usually fruitier and lighter-bodied than more attractive wine produced in other wine regions. The two main French wine regions are Bordeaux and Burgundy, where the most famous wines are made from Cabernet Sauvignon, Pinot Noir and Chardonnay grapes. The main German wine regions are Mosel and Pfalz, which are famous for their Riesling grapes. The main wine regions in the UK are Somerset, Devon, Oxfordshire, Gloucestershire, Hampshire, Dorset, East Yorkshire, Kent, Gloucester, the New Forest, and Devon. The main Italian wine regions are Piedmont, Valle d'Aosta, and Veneto, where the best wines are made from Chardonnay, Pinot Noir and Nebbiolo grapes. The main Spanish wine regions are Andalucia, Rioja and Jerez, where the main grapes are Tempranillo, Garnacha and Albariño. Other wines from the UK, France, Italy and Spain can be classified as a "fine wine" or "superior wine". They are more expensive and have a long wine list that indicates the producer's reputation. There are many styles of wines, depending on the grape used and the country where they are grown.Q: HashSet and

ConcurrentHashSet behavior I'm a little confused on how a HashSet behaves with respect to other Set implementations. I have a HashSet called tmp, and a ConcurrentHashSet called remainingKeys. I have a function that can add and remove elements from tmp or remainingKeys, and I'd like to insert all elements that are in tmp. This is what I'm doing right now: public void addAllElementsInHashSet(HashSet tmp) { ConcurrentHashSet remainingKeys = new ConcurrentHashSet(); for(String k : tmp) {

# **System Requirements For Adobe Photoshop CS4:**

Minimum: OS: Microsoft Windows 10. Windows 7 is no longer supported. Windows 8 is not supported CPU: Intel Core i5 (Broadwell or newer) Memory: 8 GB RAM Storage: 1.5 GB available space Graphics: Intel HD 4000 or AMD Radeon R9 290 or newer DirectX: Version 11 Sound Card: Sound Card (must use Advanced Sound Effects) Additional Notes: NVIDIA GeForce GTX 700 series or AMD Radeon HD 7000 series recommended Recommended: OS: Microsoft Windows 10.

<https://dealstoheal.com/?p=5375>

<https://helpmefinancials.com/photoshop-cs3-keygen-only-latest/> <http://mkyongtutorial.com/photoshop-cc-2014-patch-full-version-full-version-download-for-pc-2022> <https://www.kazitlearn.kz/wp-content/uploads/2022/07/benebena.pdf>

[http://www.wellbeingactivity.com/2022/07/05/adobe-photoshop-cc-2019-version-20-keygenerator](http://www.wellbeingactivity.com/2022/07/05/adobe-photoshop-cc-2019-version-20-keygenerator-free-mac-win/)[free-mac-win/](http://www.wellbeingactivity.com/2022/07/05/adobe-photoshop-cc-2019-version-20-keygenerator-free-mac-win/)

<https://gamersmotion.com/photoshop-cc-2019-version-20-with-license-key-with-serial-key-3264bit/> <https://loquatics.com/photoshop-cc-hack-patch-with-registration-code-final-2022/>

<http://dikatonerprint.com/?p=5066>

<http://www.puremeditation.org/?p=35473>

<https://superstitionsar.org/photoshop-cc-2015-version-16-torrent-for-pc-2022-new/>

<https://smarttec.kz/photoshop-2021-version-22-3-1-nulled-final-2022/>

[https://luxesalon.ie/2022/07/05/photoshop-2021-version-22-1-0-activation-free-download-for-pc](https://luxesalon.ie/2022/07/05/photoshop-2021-version-22-1-0-activation-free-download-for-pc-final-2022/)[final-2022/](https://luxesalon.ie/2022/07/05/photoshop-2021-version-22-1-0-activation-free-download-for-pc-final-2022/)

<https://japanesebiblechurch.com/wp-content/uploads/2022/07/bancher.pdf>

<http://host64.ru/adobe-photoshop-cs6-crack-exe-file-for-windows-april-2022/>

[https://digi-office.eu/2022/07/05/photoshop-cc-2015-version-17-crack-keygen-with-serial-number](https://digi-office.eu/2022/07/05/photoshop-cc-2015-version-17-crack-keygen-with-serial-number-serial-number-full-torrent-latest/)[serial-number-full-torrent-latest/](https://digi-office.eu/2022/07/05/photoshop-cc-2015-version-17-crack-keygen-with-serial-number-serial-number-full-torrent-latest/)

[https://richard-wagner-werkstatt.com/wp-](https://richard-wagner-werkstatt.com/wp-content/uploads/2022/07/Adobe_Photoshop_2020_version_21-1.pdf)

[content/uploads/2022/07/Adobe\\_Photoshop\\_2020\\_version\\_21-1.pdf](https://richard-wagner-werkstatt.com/wp-content/uploads/2022/07/Adobe_Photoshop_2020_version_21-1.pdf)

<https://ursgift.com/adobe-photoshop-2022-version-23-0-1-free-download-updated-2022/>

<https://www.sartorishotel.it/photoshop-2021-version-22-0-1-activation-key/>

<http://wp2-wimeta.de/adobe-photoshop-2021-version-22-1-0-crack-mega-march-2022/> <https://wakelet.com/wake/BkCodJTGSWasoKm9m61JJ>

<https://turn-key.consulting/2022/07/05/adobe-photoshop-2021-universal-keygen-with-key/>

<http://www.landtitle.info/photoshop-2022-version-23-4-1-crack-serial-number-free-latest/>

<http://feelingshy.com/photoshop-2022-version-23-0-2-keygen-crack-setup-pc-windows/>

<https://wanoengineeringsystems.com/wp-content/uploads/2022/07/gerphy.pdf>

<https://alafdaljo.com/photoshop-cc-2015-version-17-keygenerator-download-2022-new/> <https://inmueblesencolombia.com/?p=63839>

[https://www.easyblogging.in/wp-content/uploads/2022/07/Adobe\\_Photoshop\\_2021\\_Version\\_2242.pdf](https://www.easyblogging.in/wp-content/uploads/2022/07/Adobe_Photoshop_2021_Version_2242.pdf) <https://entrelink.hk/political/adobe-photoshop-2022-version-23-1-nulled-with-key-for-windows/> [https://armina.bio/wp-](https://armina.bio/wp-content/uploads/2022/07/Photoshop_2022_Version_2301_full_license__Latest.pdf)

[content/uploads/2022/07/Photoshop\\_2022\\_Version\\_2301\\_full\\_license\\_\\_Latest.pdf](https://armina.bio/wp-content/uploads/2022/07/Photoshop_2022_Version_2301_full_license__Latest.pdf) <https://nameme.ie/photoshop-2021-version-22-4-1-crack-with-serial-number-download-3264bit/>